# **АННОТАЦИЯ РАБОЧЕЙ ПРОГРАММЫ ДИСЦИПЛИНЫ ПРИЕМ 2018 г. ФОРМА ОБУЧЕНИЯ заочная**

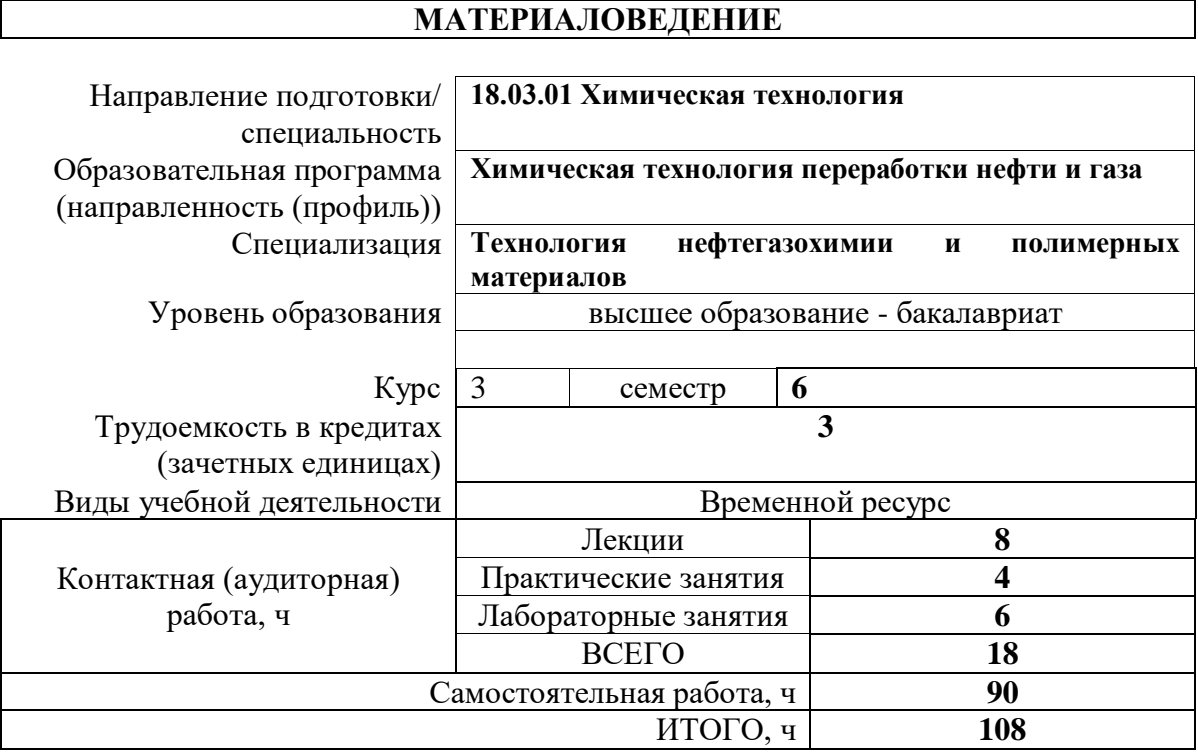

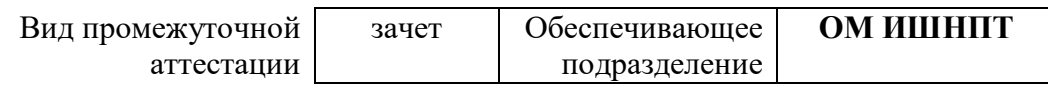

## 1. Цели освоения дисциплины

Целями освоения дисциплины является формирование у обучающихся определенного ООП (п.5. Общей характеристики ООП) состава компетенций для подготовки к профессиональной деятельности.

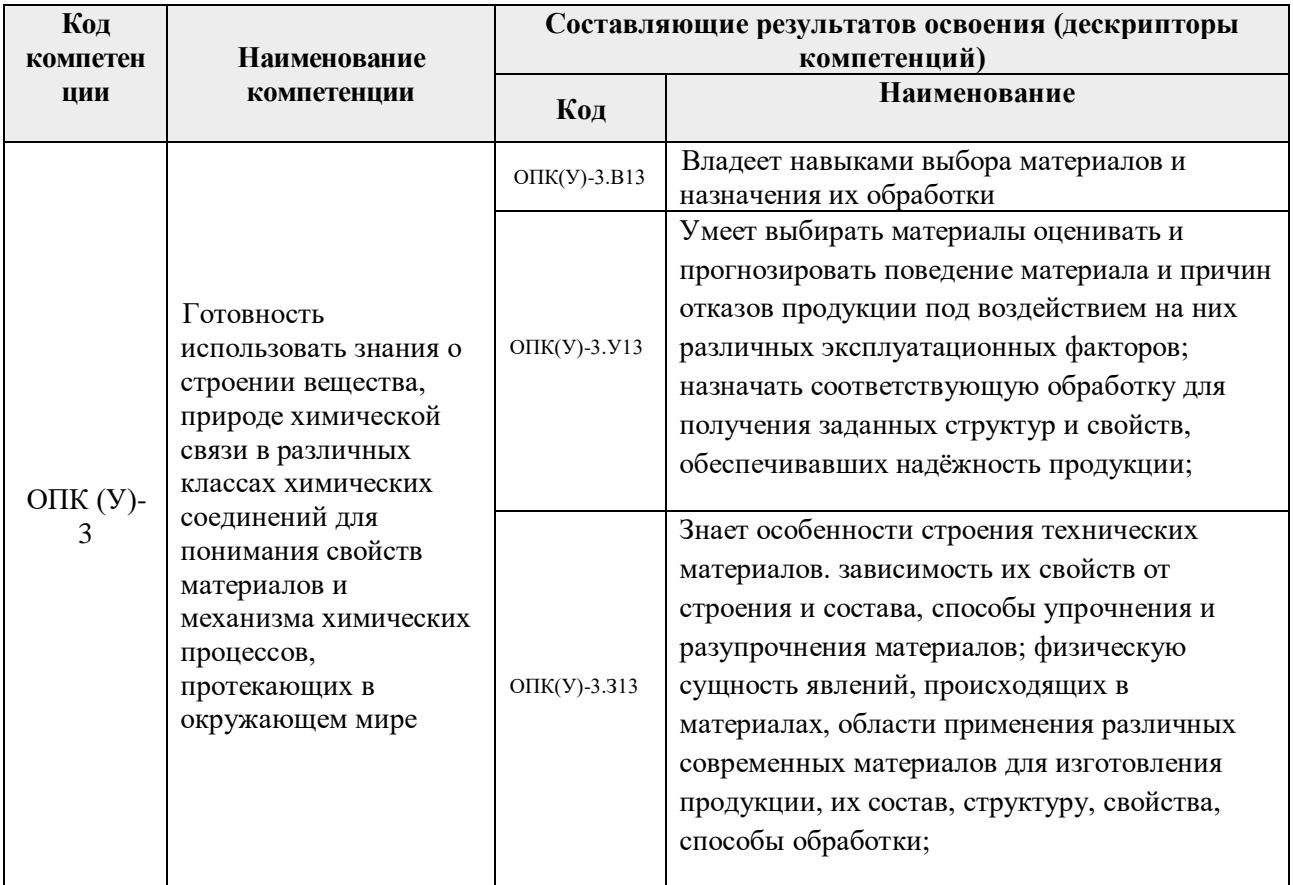

## 2. Планируемые результаты обучения по дисциплине (модулю)

После успешного освоения дисциплины будут сформированы результаты обучения:

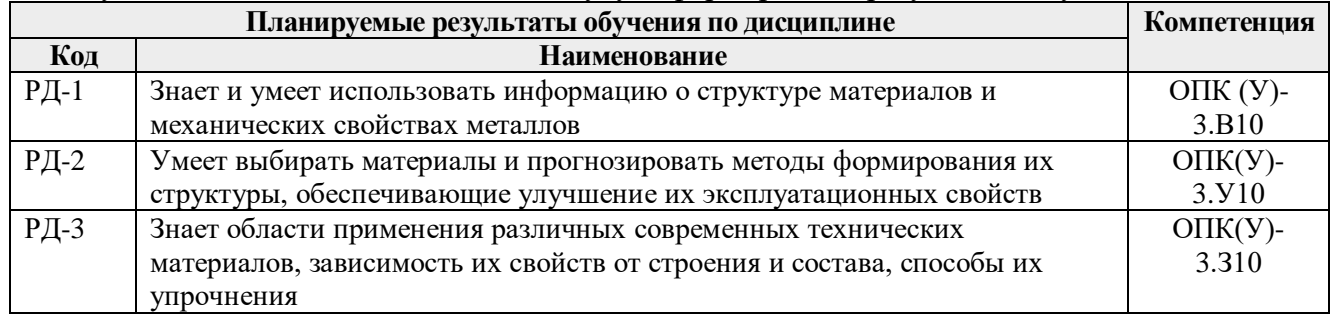

#### 3. Структура и содержание дисциплины

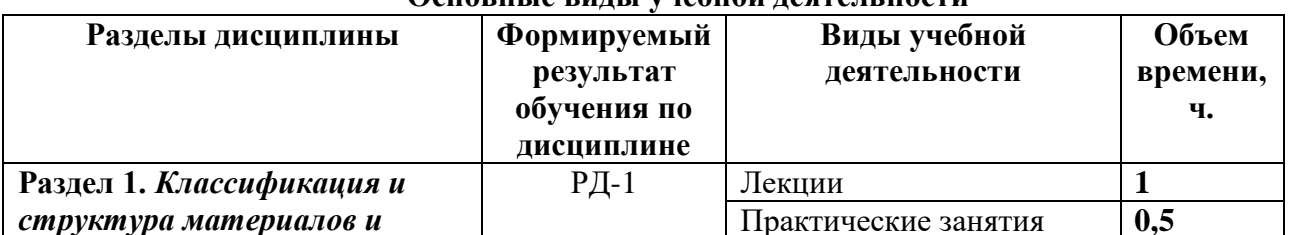

#### Основные вилы учебной леятельности

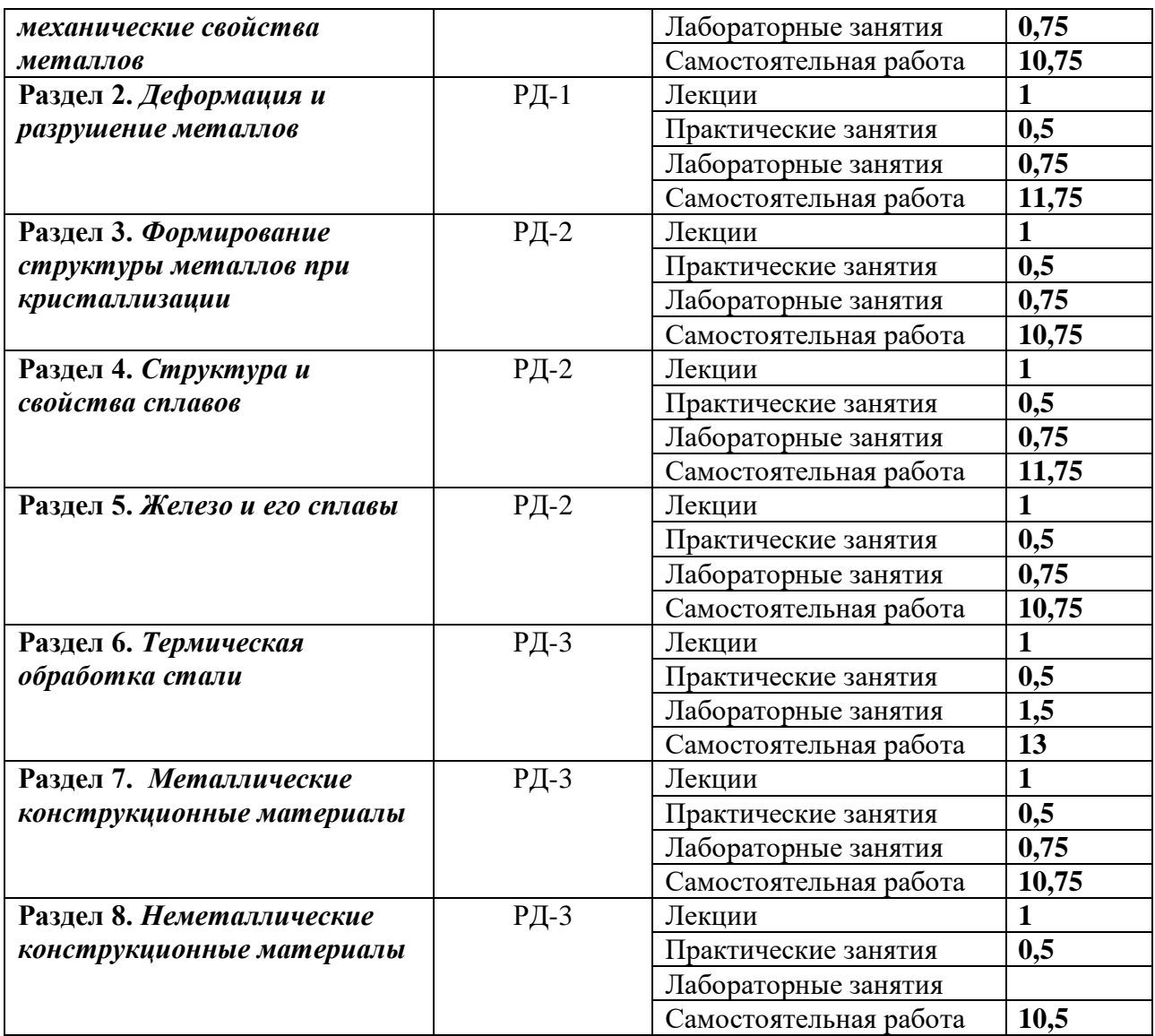

#### **4. Учебно-методическое и информационное обеспечение дисциплины 4.1. Учебно-методическое обеспечение**

## **Основная литература**

- 1. Егоров Ю. П. Материаловедение: учебное пособие / Ю. П. Егоров, Ю. М. Лозинский, И. А. Хворова; Институт физики высоких технологий ТПУ - 2-е изд., испр. и доп. - Томск : Изд-во ТПУ, 2013. – URL: http://www.lib.tpu.ru/fulltext2/m/2014/m025.pdf (дата обращения 07.10.2020). – Режим доступа: из корпоративной сети ТПУ. – Текст : электронный.
- 2. Арзамасов, В. Б. Материаловедение : учебник в электронном формате / В. Б. Арзамасов, А. А. Черепахин. — Москва : Академия, 2013. — URL: http://www.lib.tpu.ru/fulltext2/m/2015/FN/fn-05.pdf (дата обращения 07.10.2020). – Режим доступа: из корпоративной сети ТПУ. – Текст : электронный. Лахтин Ю.М., Леонтьева В.П. Материаловедение: учебник для студентов машиностроительных специальностей ВУЗов. – М.: Машиностроение, 2008.
- 3. Материаловедение и технология материалов : учебник для бакалавров / Московский авиационный институт (МАИ) ; под ред. Г. П. Фетисова. — 7-е изд., перераб. и доп.. — Москва : Юрайт, 2014. — 767 с.: ил.. — Бакалавр. Базовый курс. - [URL:](http://www.lib.tpu.ru/fulltext2/m/2014/FN/fn-12.pdf)  <http://www.lib.tpu.ru/fulltext2/m/2014/FN/fn-12.pdf> (дата обращения 07.10.2020). – Режим доступа: из корпоративной сети ТПУ. – Текст : электронный.

#### **Дополнительная литература**

- 1. Давыдова, И. С. Материаловедение : Учебное пособие : ВО Бакалавриат. 2. / И. С. Давыдова — Москва : Издательский Центр РИОР, 2016. — 228 с..— URL: http://new.znanium.com/go.php?id=536942 (дата обращения 07.10.2020). – Режим доступа: из корпоративной сети ТПУ. – Текст : электронный.
- 2. Чинков, Е. П. Материаловедение и технология конструкционных материалов : учебное пособие / Е. П. Чинков, А. Г. Багинский; Национальный исследовательский Томский политехнический университет — Томск : Изд-во ТПУ, 2013. — URL: http://www.lib.tpu.ru/fulltext2/m/2014/m018.pdf (дата обращения 07.10.2020). – Режим доступа: из корпоративной сети ТПУ. – Текст : электронный.
- 3. . Солнцев Ю. П., Технология конструкционных материалов / Солнцев Ю. П., Ермаков Б. С, Пирайнен В. Ю. – Санкт Петербург : ХИМИЗДАТ, 2017. - 504 с. - URL : http://www.studentlibrary.ru/book/ISBN9785938082984.html (дата обращения: 21.04.2020). - Режим доступа : из корпоративной сети ТПУ. – Текст : электронный

## **4.2. Информационное и программное обеспечение**

Internet-ресурсы (в т.ч. в среде LMS MOODLE и др. образовательные и библиотечные ресурсы):

1. Багинский, Андрей Геннадьевич. Технология конструкционных материалов [Электронный ресурс] : видеолекции / А. Г. Багинский; Национальный исследовательский Томский политехнический университет (ТПУ), Институт физики высоких технологий (ИФВТ), Кафедра материаловедения и технологии металлов (МТМ). — Электрон. дан.. — Томск: TPU Moodle, 2017. — Заглавие с экрана. — Доступ по логину и паролю.

Режим доступа: <http://lms.tpu.ru/course/view.php?id=11581>

2. Багинский, Андрей Геннадьевич. Материаловедение [Электронный ресурс] : видеолекции / А. Г. Багинский; Национальный исследовательский Томский политехнический университет (ТПУ), Институт физики высоких технологий (ИФВТ), Кафедра материаловедения и технологии металлов (МТМ). — Электрон. дан.. — Томск: TPU Moodle, 2017. — Заглавие с экрана. — Доступ по логину и паролю. Режим доступа: <http://lms.tpu.ru/course/view.php?id=11582>

Лицензионное программное обеспечение (в соответствии с **Перечнем лицензионного программного обеспечения ТПУ)**:

- 1. 7-Zip;
- 2. Adobe Acrobat Reader DC;
- 3. Adobe Flash Player;
- 4. AkelPad;
- 5. Cisco Webex Meetings;
- 6. Google Chrome;
- 7. Microsoft Office 2007
- 8. Standard Russian Academic;
- 9. Mozilla Firefox ESR;
- 10. ownCloud Desktop Client;
- 11. Tracker Software PDF-XChange Viewer;
- 12. WinDjView;
- 13. Zoom Zoom